## Scheduled

Last Modified on 02/02/2024 11:11 am CST

Exciting news! Our ConnectBooster Support documentation is moving to a new location. Be sure to bookmark the new link below.

https://help.cb.kaseya.com/help/Content/0-HOME/Home.htm

A Scheduled Payment is a payment that has been manually arranged to process on a selected date.

• This does not include payments set to pay via Autopay

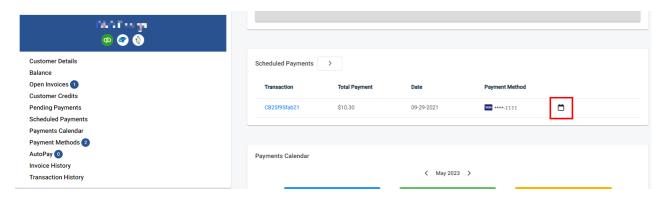

A payment can be rescheduled, or cancelled by clicking the transaction number of the scheduled payment.

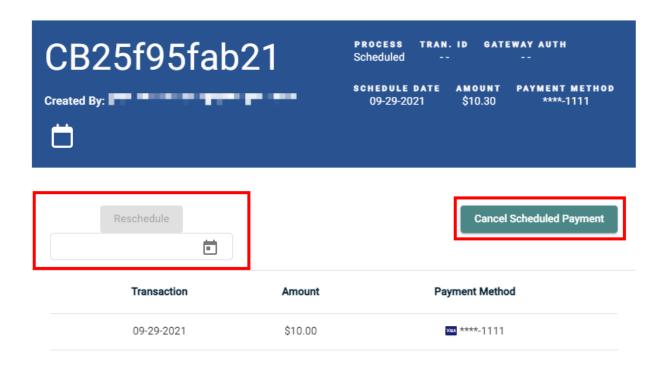

Close

• Selecting **RESCHEDULE** you will need to select the calendar icon and adjust to the updated date you would like this payment to process.

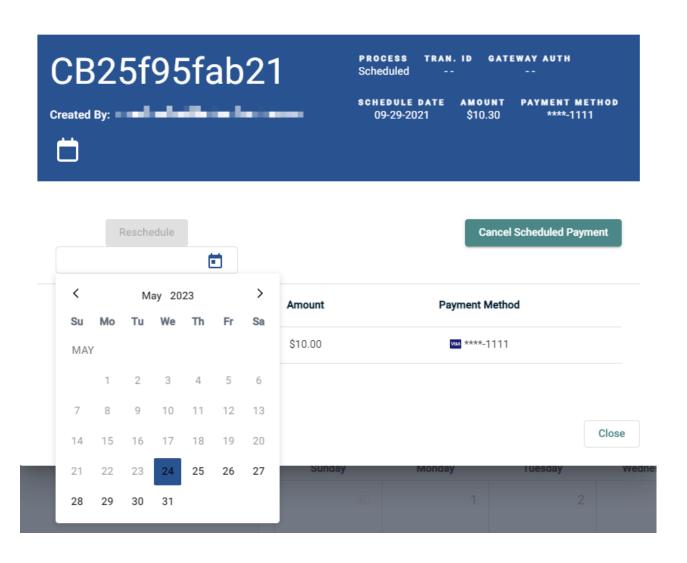

• Selecting "Cancel Scheduled Payment", will stop the payment from processing. A confirmation dialog box will be prompted.

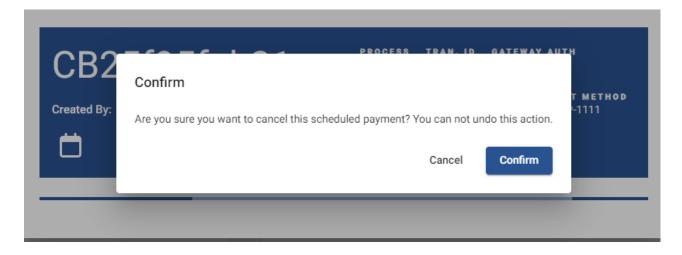